#### 14 - Packages

#### <span id="page-0-0"></span>Programmazione e analisi di dati Modulo A: Programmazione in Java

#### Paolo Milazzo

Dipartimento di Informatica, Università di Pisa http://www.di.unipi.it/∼milazzo  $m$ ilazzo $@$ di.unipi.it

#### Corso di Laurea Magistrale in Informatica Umanistica A.A. 2015/2016

4 D F

正々 メラメ

 $QQ$ 

## Packages (1)

I packages in Java sono un meccanismo che consente di raggruppare le classi.

La Libreria Standard di Java (Java API) è organizzata in packages:

- **String è una classe del package java.lang**
- Scanner è una classe del package java.util

Un package riunisce classi logicamente correlate tra loro, ad esempio:

- **II** package java.lang riunisce classi fondamentali del linguaggio Java (String, Math, ....)
- Il package java.util riunisce classi di frequente utilizzo (Scanner, Random, Timer, ....)
- I packages java.awt e java.swing riuniscono classi per costruire interfacce grafiche

- 196

 $QQ$ 

イロト イ部 トメ ヨ トメ ヨト

## Packages (2)

Spesso è utile definire uno o più packages per le proprie classi:

- quando il programma inizia a diventare complesso (molte classi) un raggruppamento in packages può consentire di fare ordine
- ad esempio, se stiamo realizzando un programma di gestione di una banca potremmo organizzare le nostre classi nei seguenti packages:
	- $\triangleright$  core per le classi che costituiscono il "nucleo" del nostro programma (gestione conti correnti, utenti, ecc...)
	- $\rightarrow$  gui per le classi che gestiscono l'interfaccia grafica (Graphical User Interface, GUI)
	- $\triangleright$  net per le classi che gestiscono il collegamento via rete con la sede centrale

 $QQ$ 

イロト イ押ト イヨト イヨト

## Packages (3)

Per specificare in quale package debba essere inclusa una classe bisogna usare la primitiva package all'inizio del file sorgente della classe stessa

```
package core ;
public class ContoCorrente {
   .....
}
```
Inoltre, i file java delle varie classi devono essere salvati in diverse directory che corrispondono ai vari packages.

Il compilatore Java da errore se i file non sono nelle directory giuste...

Se non si specifica nessun package, la classe farà parte del package default corrispondente alla directory principale

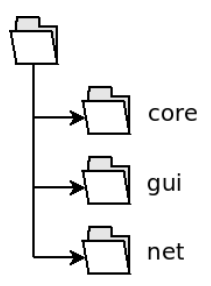

 $\Omega$ 

## Packages (4)

I packages possono essere ulteriormente raggruppati, formando una struttura gerarchica.

Il raggruppamento viene fatto tramite un prefisso nel nome del package

Nel nostro programma potremmo suddividere i packages tra quelli relativi a filiali, sede centrale e condivisi:

- filiali.core
- filiali.gui
- filiali.net
- sede.database
- o sede.homebanking
- common

La strutturazione si riflette nell'organizzazione in directory!

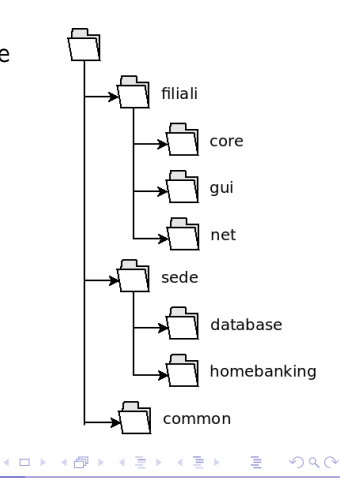

# Packages (5)

Quando si vuole utilizzare una classe che appartiene ad un package diverso da quello corrente bisogna usare la direttiva import

Esempio:

```
package filiali . core ;
public class ContoCorrente {
   ....
}
```

```
package filiali . gui ;
import filiali . core . ContoCorrente ;
public class FinestraPrincipale {
   // Se non avessi importato la classe ContoCorrente
   // non potrei usarla in questo metodo
   public void visualizzaSaldo ( ContoCorrente x) {
      ......
   }
}
```
#### Packages e modificatori di visibilità (1)

I packages hanno anche un ruolo legato alla visibilità dei membri di classi.

Rivediamo la tabella dei modificatori di visibilità:

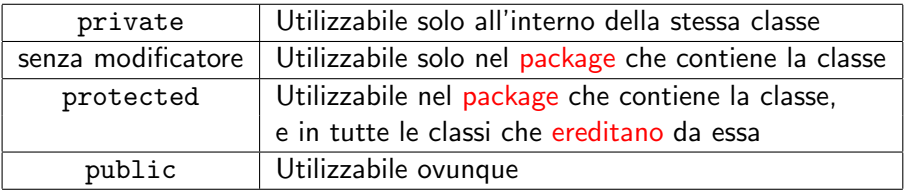

La differenza tra "senza modificatore" e protected la vedremo a breve...

 $QQQ$ 

#### Packages e modificatori di visibilità (2)

Esempio:

```
package filiali . core ;
public class ContoCorrente {
   double saldo; // senza modificatore
  .... // altri membri
}
```

```
package filiali . core ;
public class ControlloreConti {
   public void controlla ( ContoCorrente x) {
       ....
if (x . saldo ==0) .... // OK , stesso package
       ....
   }
}
```
イロト イ母 トイヨ トイヨト

 $\equiv$   $\cap$   $\alpha$ 

#### Packages e modificatori di visibilità (3)

Esempio:

```
package filiali . core ;
public class ContoCorrente {
   double saldo: // senza modificatore
   .... // altri membri
}
```

```
package filiali . gui ;
import filiali . core . ContoCorrente ;
public class FinestraPrincipale {
   public void visualizzaSaldo ( ContoCorrente x) {
       ....
if (x . saldo ==0) .... // ERRORE , package diverso
       ....
   }
}
```
Paolo Milazzo (Università di Pisa) [Programmazione - Packages](#page-0-0) A.A. 2015/2016 9/10

G.

 $\sqrt{2Q}$ 

 $\left\{ \begin{array}{ccc} 1 & 0 & 0 \\ 0 & 1 & 0 \end{array} \right.$ 

#### <span id="page-9-0"></span>Packages e modificatori di visibilità (4)

Esempio:

```
package filiali . core ;
public class ContoCorrente {
   double saldo; // senza modificatore
  .... // altri membri
}
```

```
import filiali . core . ContoCorrente ;
public class GestioneFiliale {
   public static void main (String [] args) {
       ....
if (x . saldo ==0) .... // ERRORE , package diverso ( default )
       ....
   }
}
```
イロト イ押ト イヨト イヨト

 $\equiv$   $\cap$  a  $\sim$